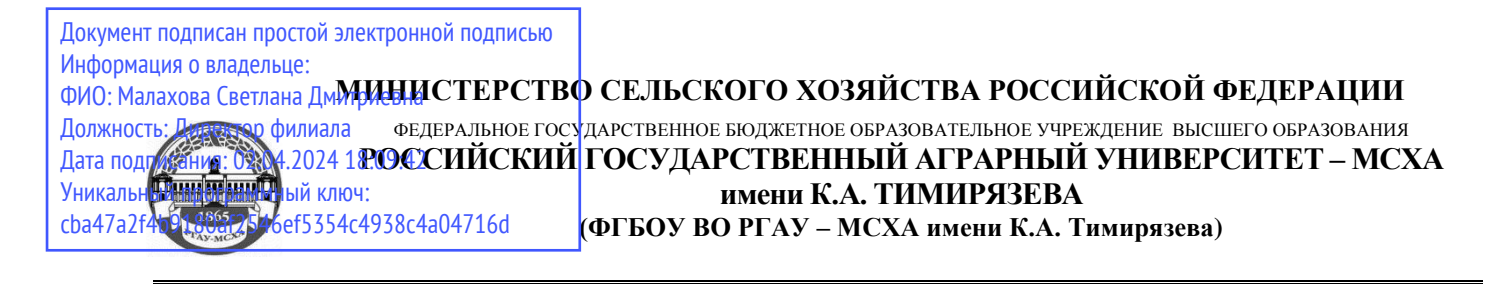

## **Калужский филиал**

## Факультет Агротехнологий, инженерии и землеустройства

## **УТВЕРЖДАЮ**

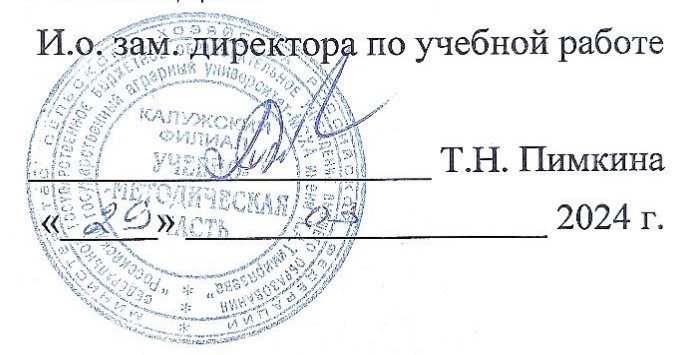

# **РАБОЧАЯ ПРОГРАММА УЧЕБНОЙ ДИСЦИПЛИНЫ**

# **ОП.10. Информационные технологии в профессиональной деятельности / Адаптивные информационные технологии в профессиональнойдеятельности**

# **Профиль получаемого профессионального образования: естественнонаучный**

**Специальность среднего профессионального образования**

**35.02.05 Агрономия**

Рабочая программа дисциплины разработана в соответствии с требованиями федерального государственного образовательного стандарта среднего профессионального образования (далее ФГОС СПО), утвержденным приказом Министерство образовании и науки РФ от 13 июля 2021 г. № 444 по специальности среднего профессионального образования 35.02.05 Агрономия

Программа обсуждена на заседании кафедры Агрономии протокол № 8 от «22 » марта 2024 г.

Согласовано:

Председатель учебно-методической комиссии по направлению each подготовки 35.02.05 Агрономия Исаков А.Н., д.с.-х.н.

# **СОДЕРЖАНИЕ**

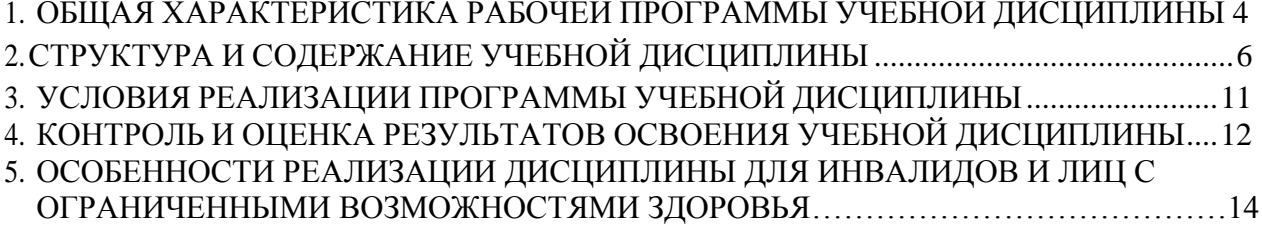

### <span id="page-3-0"></span>**1. ОБЩАЯ ХАРАКТЕРИСТИКА РАБОЧЕЙ ПРОГРАММЫ УЧЕБНОЙ ДИСЦИПЛИНЫ**

### **1.1. Область применения рабочей программы**

Учебная дисциплина ОП. 10. Информационные технологии в профессиональной деятельности/ Адаптивные информационные технологии в профессиональной деятельности является дисциплиной обязательной части профессионального цикла основной образовательной программы в соответствии с ФГОС СПО по специальности 35.02.05 Агрономия.

Учебная дисциплина ОП.10. Информационные технологии в профессиональной деятельности/ Адаптивные информационные технологии в профессиональной деятельности обеспечивает формирование общих и профессиональных компетенций по всем видам деятельности ФГОС по специальности 35.02.05 Агрономия.

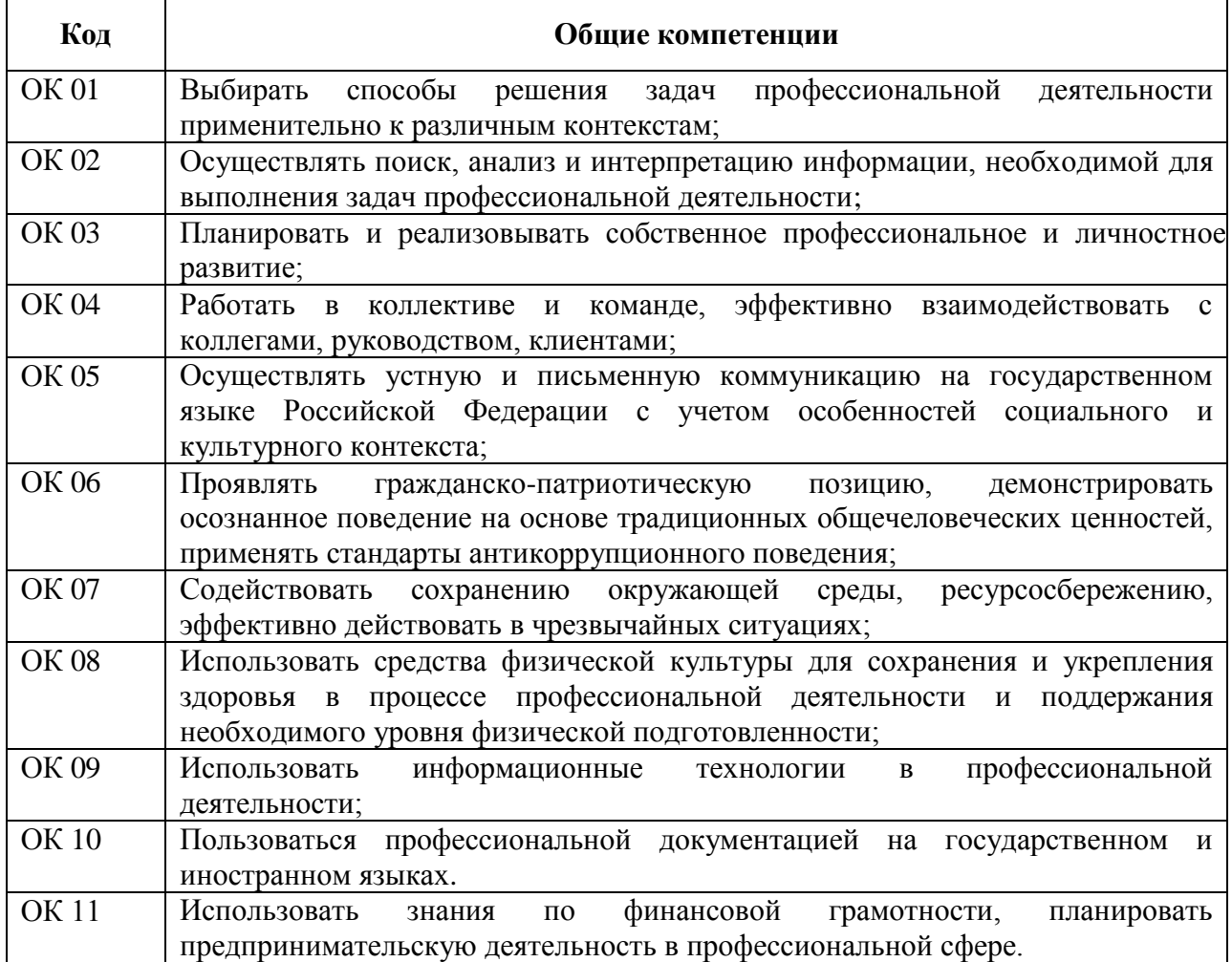

#### **1.1.1. Перечень общих компетенций**

#### **1.1.2. Перечень профессиональных компетенций**

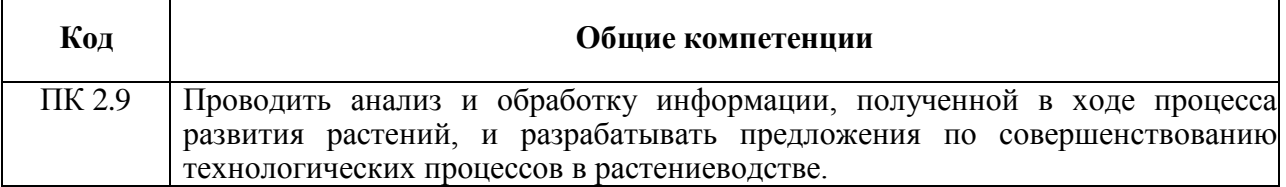

### **1.1.3. Перечень личностных результатов**

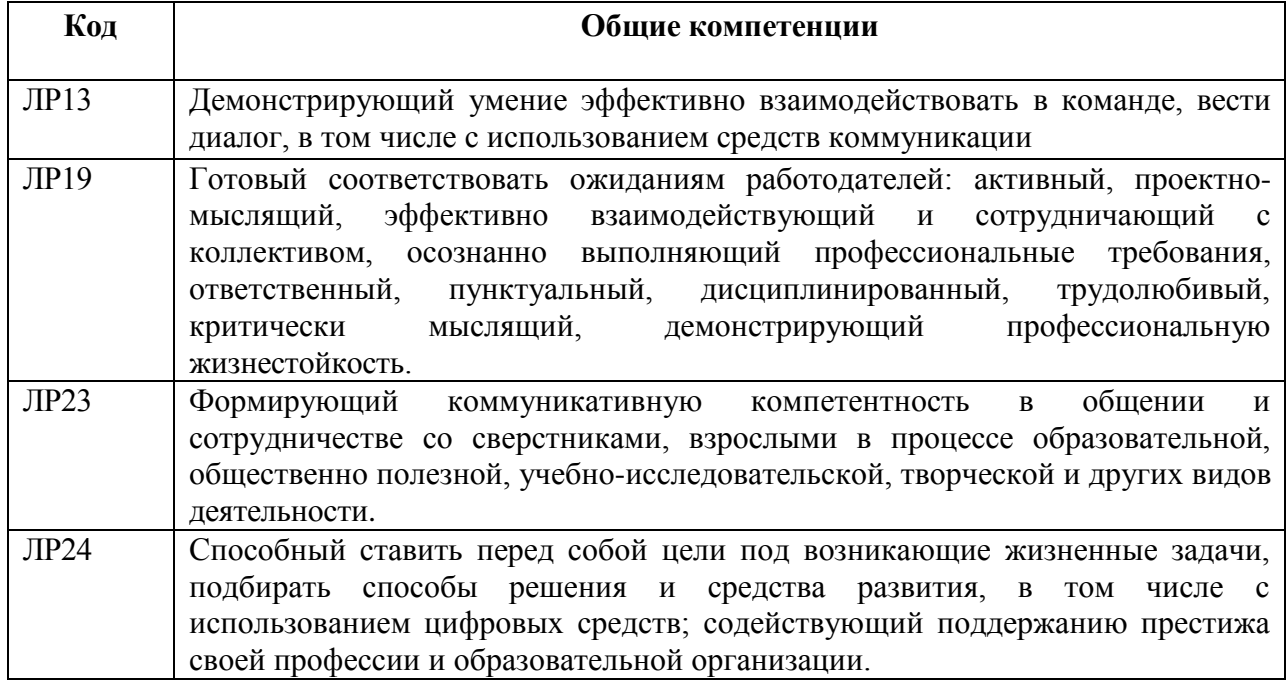

## **1.2. Цель и планируемые результаты освоения дисциплины:**

Цель: совокупность теоретических и практических знаний в области информационных технологий и применение их в практической деятельности.

В рамках программы учебной дисциплины обучающимися осваиваются умения и

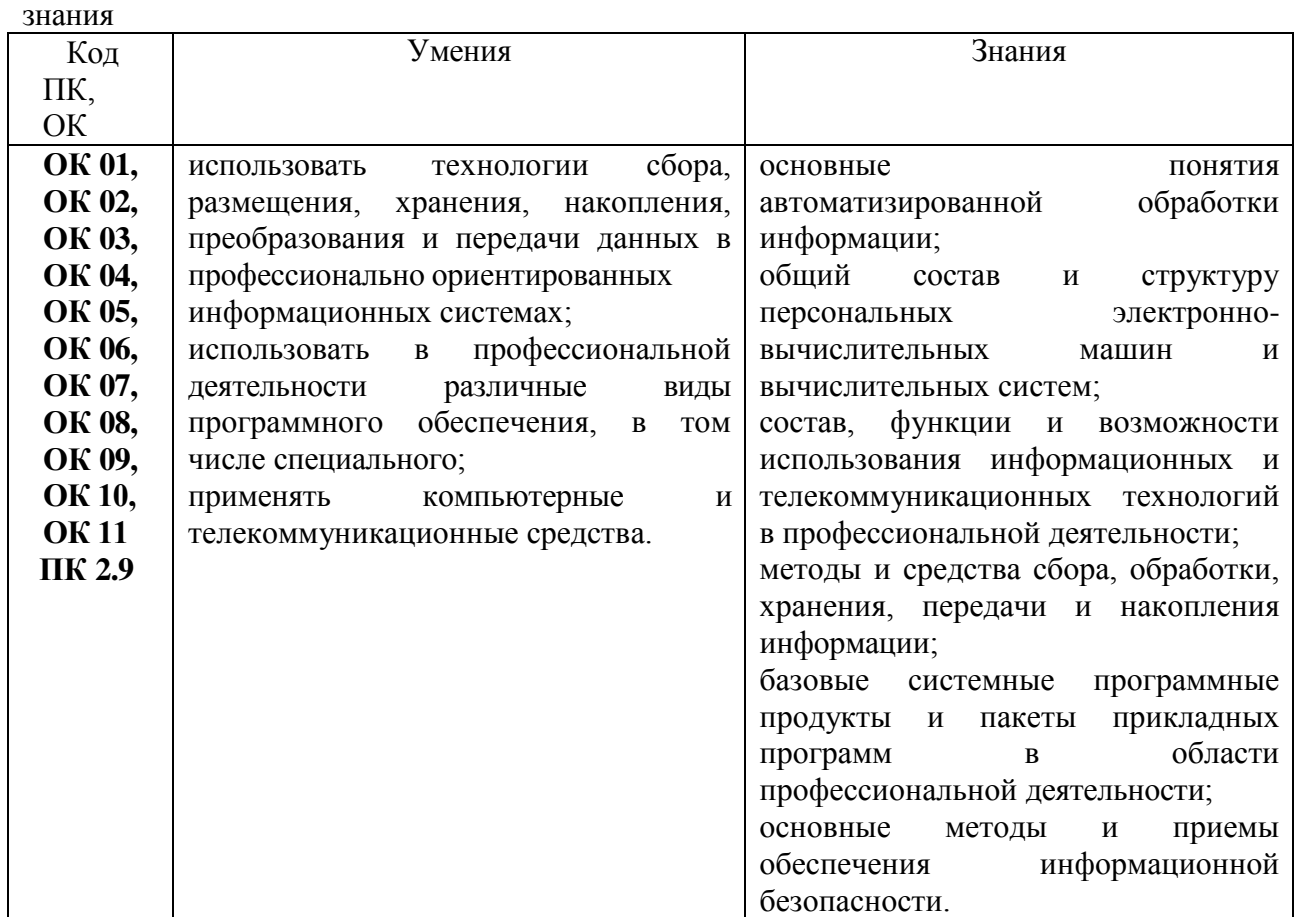

## **2.СТРУКТУРА И СОДЕРЖАНИЕ УЧЕБНОЙ ДИСЦИПЛИНЫ**

### <span id="page-5-0"></span>**2.1. Объем учебной дисциплины ОП. 10. Информационные технологии в профессиональной деятельности**

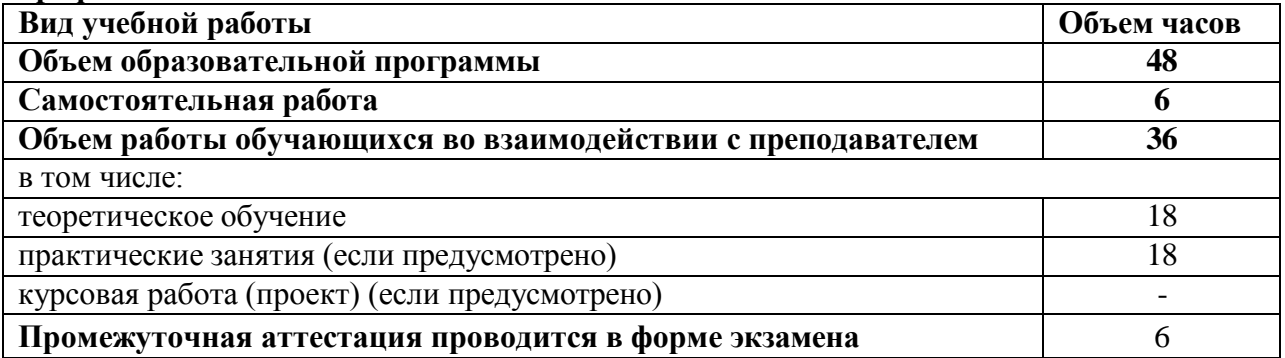

### **2.2. Тематический план и содержание учебной дисциплины ОП. 10. Информационные технологии в профессиональной деятельности**

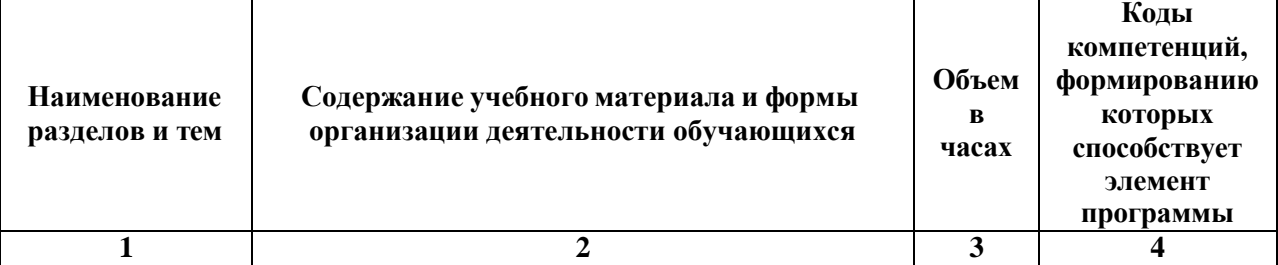

### **Раздел 1. Основные понятия автоматизированной обработки информации, общий состав и структура персональных электронно-вычислительных машин (ЭВМ) и вычислительных систем**

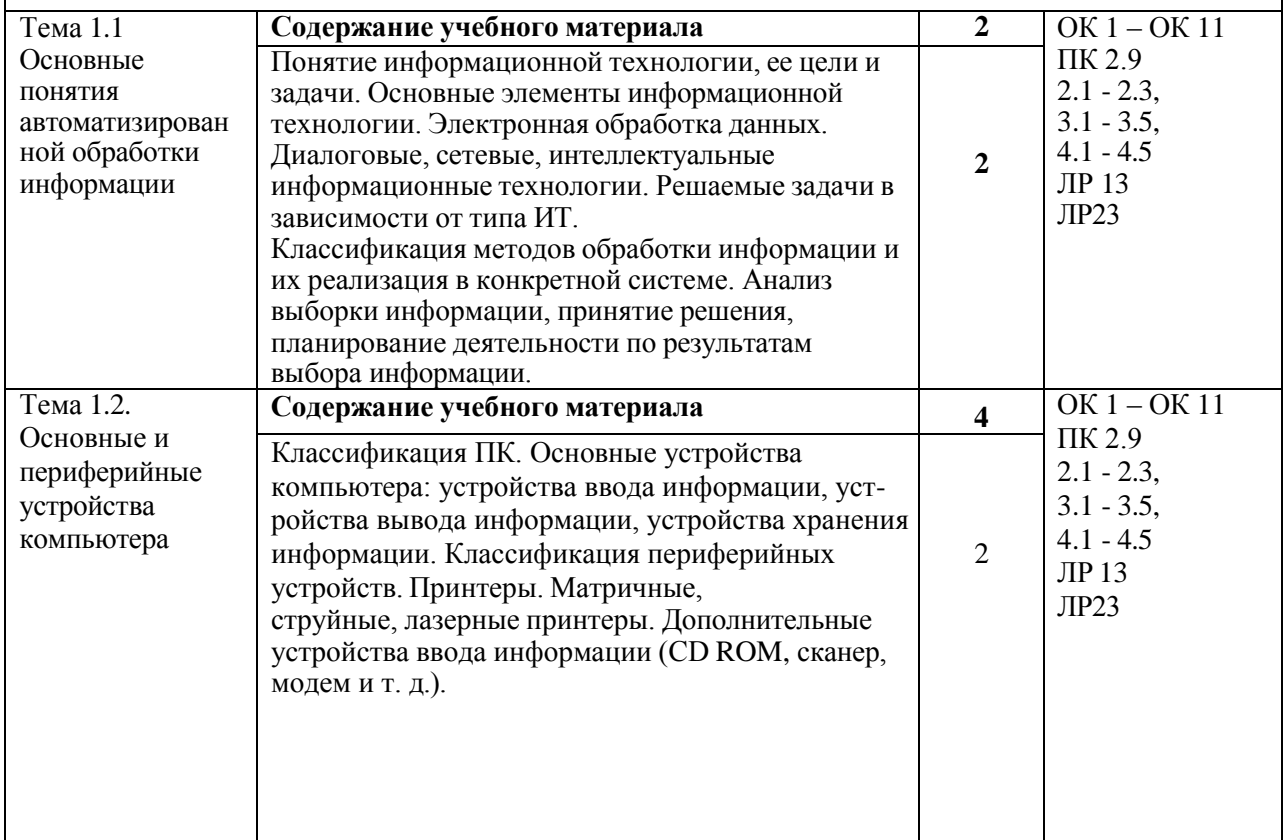

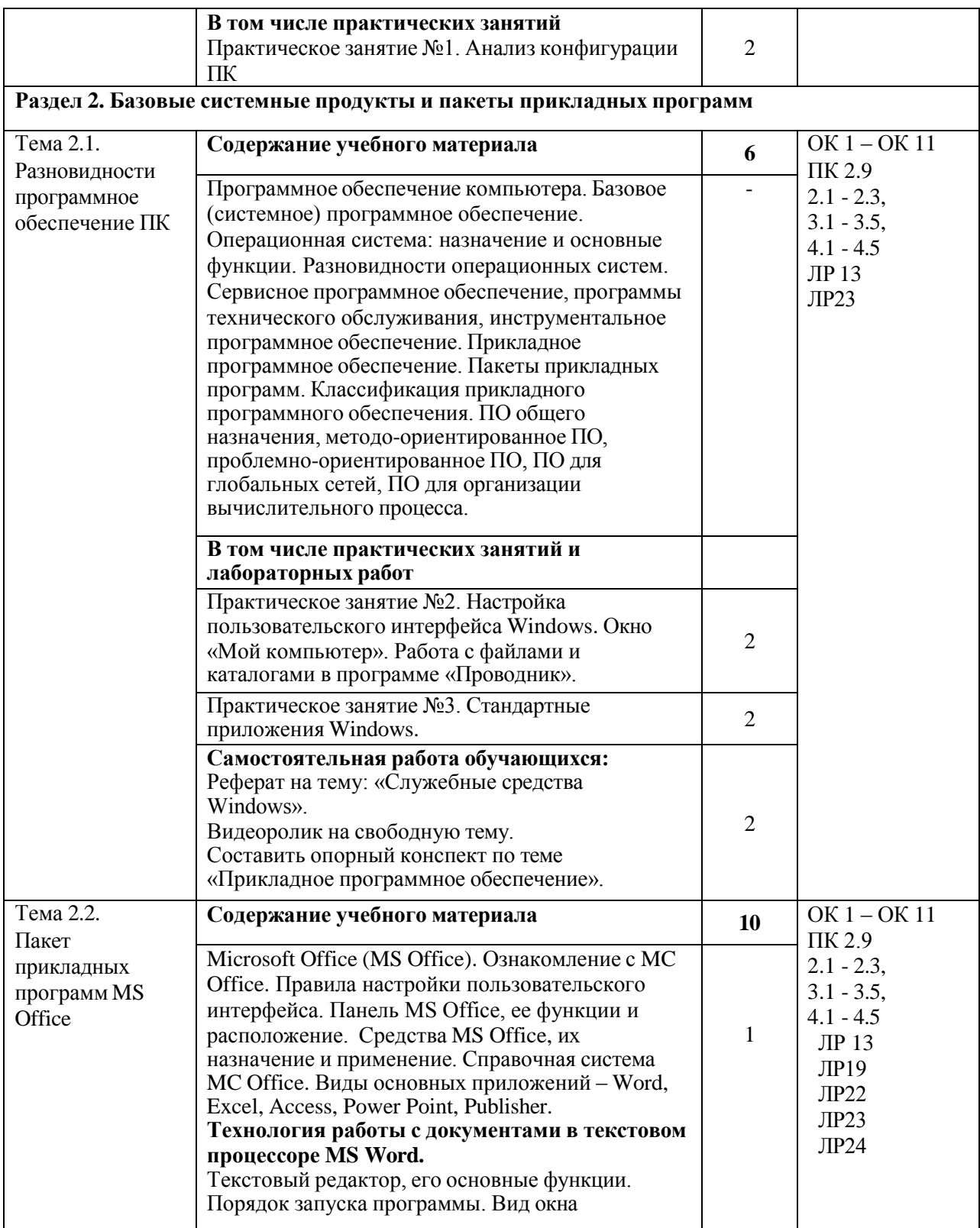

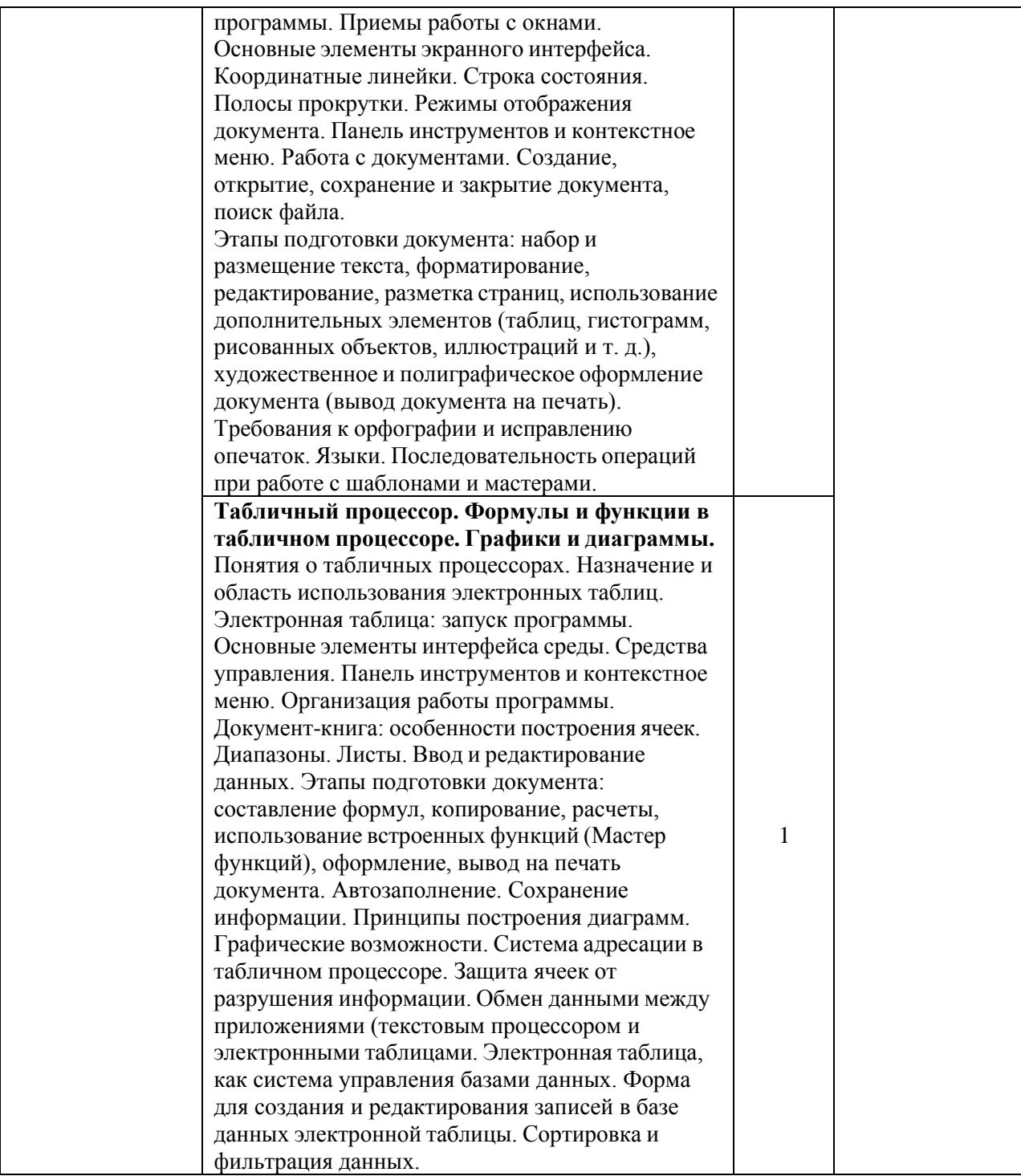

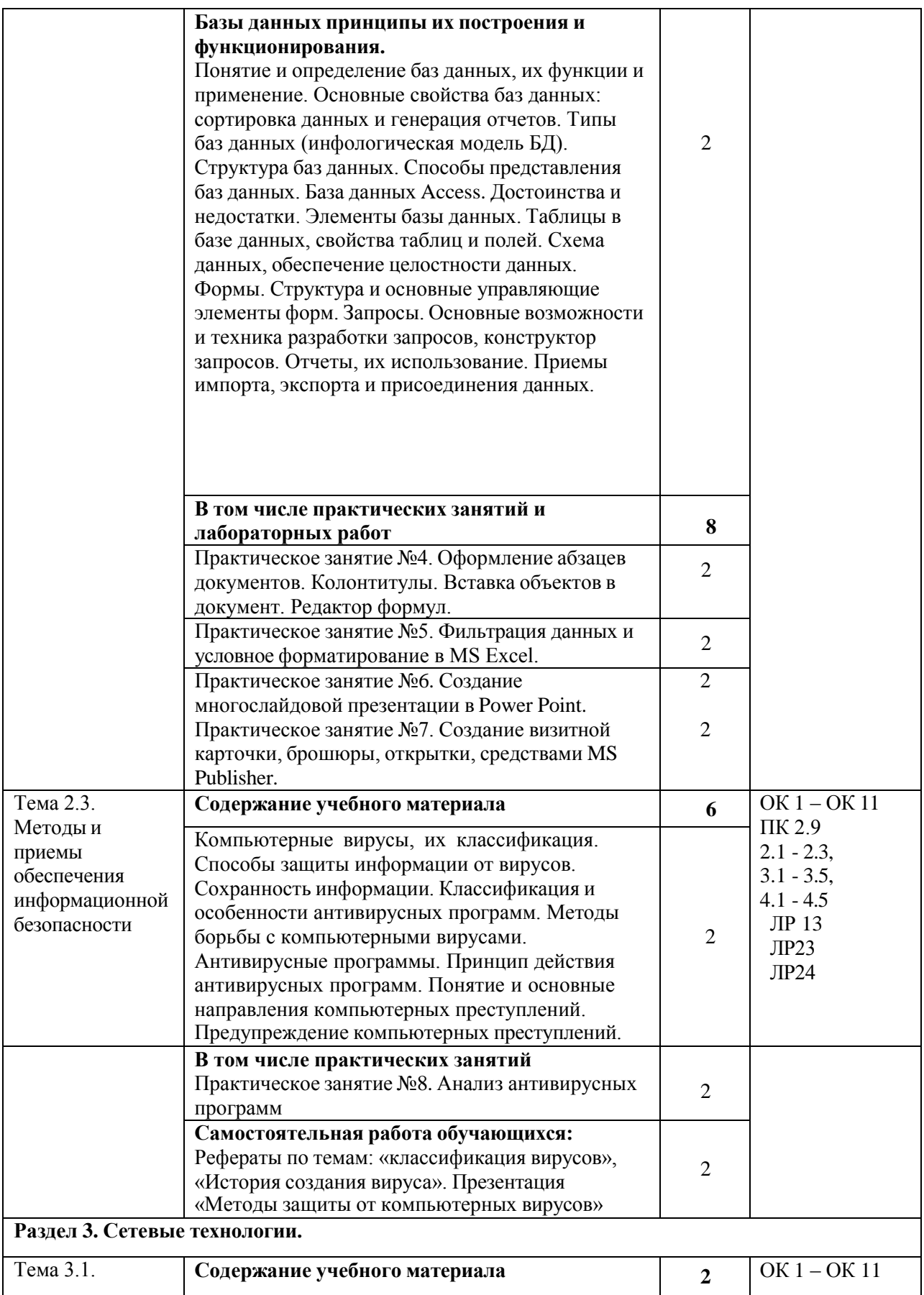

<span id="page-9-0"></span>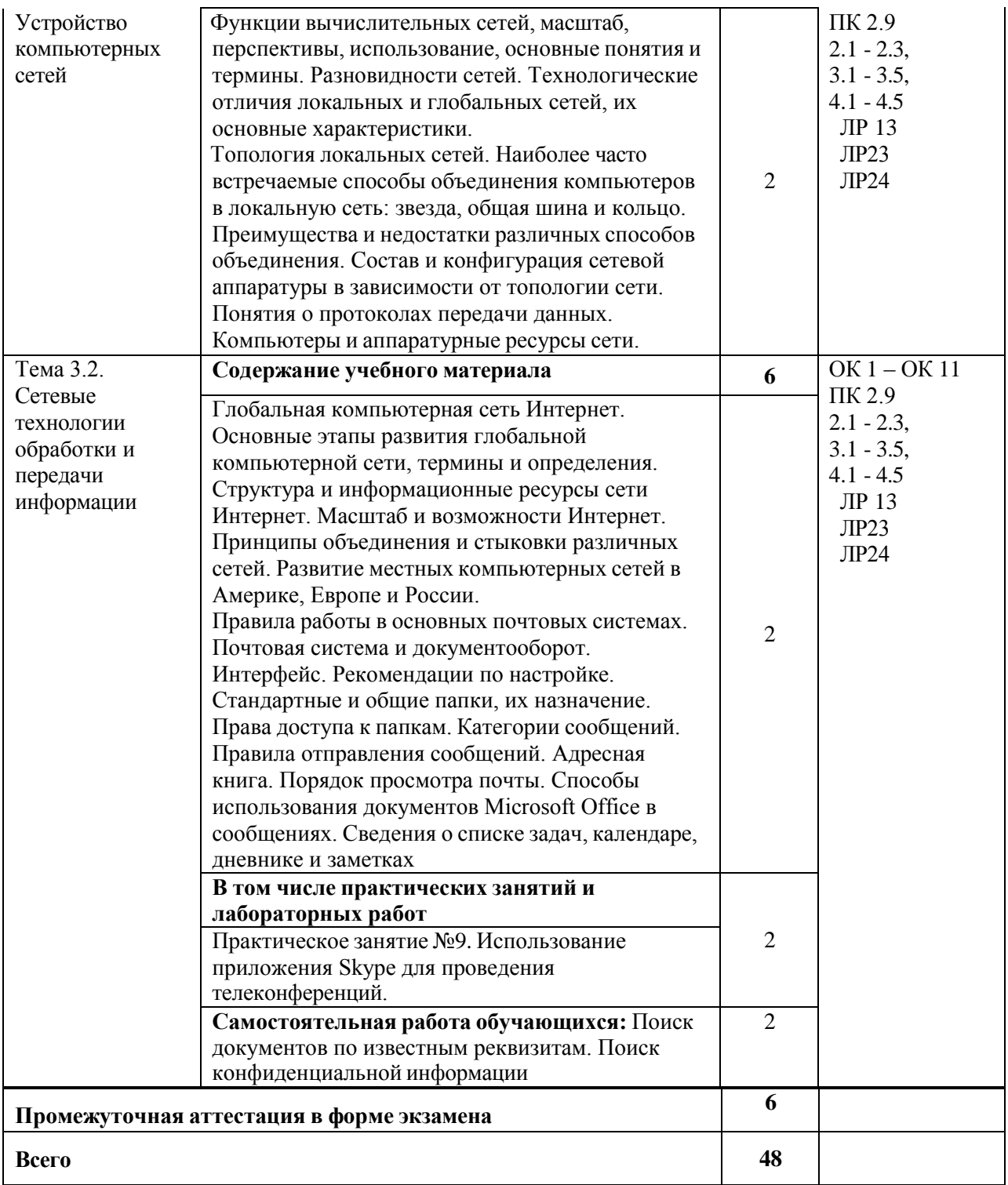

### **3. УСЛОВИЯ РЕАЛИЗАЦИИ ПРОГРАММЫ УЧЕБНОЙ ДИСЦИПЛИНЫ**

**3.1.** Для реализации программы учебной дисциплины ОП.10. Информационные технологии в профессиональной деятельности предусмотрены следующие специальные помещения: компютерный класс, помещения для аудиторной и самостоятельной работы, библиотека, читальный зал с выходом в сеть интернет.

### **3.2. Информационное обеспечение реализации программы**

### **3.2.1. Основная литература**

1. ЭБС «ЮРАЙТ»: Гаврилов, М. В. Информатика и информационные технологии: учебник для СПО / М. В. Гаврилов, В. А. Климов. — 4-е изд., пер. и доп. — М.: Издательство Юрайт, 2018. — 383 с. — (Серия: Профессиональное образование). — ISBN 978-5-534-03051-8. Режим доступа: https://biblio-online.ru/book/1DC33FDD-8C47- 439D-98FD-8D445734B9D9/informatika-i-informacionnye-tehnologii

2. ЭБС «ЮРАЙТ»: Советов, Б. Я. Информационные технологии: учебник для СПО / Б. Я. Советов, В. В. Цехановский. — 7-е изд., пер. и доп. — М.: Издательство Юрайт, 2018. — 327 с. — (Серия: Профессиональное образование). — ISBN 978-5-534- 06399-8. Режим доступа: https://biblio-online.ru/book/E5577F47-8754-45EA-8E5F-E8ECBC2E473D /informacionnye-tehnologii

### **3.2.2. Дополнительные источники**

1. ЭБС «Znanium»: Федотова Е. Л. Информационные технологии в профессиональной деятельности: учеб. пособие / Е.Л. Федотова. — М.: ИД «ФОРУМ»: ИНФРА-М, 2018. — 367 с. — (Среднее профессиональное образование). - Режим доступа: <http://znanium.com/catalog/product/944899>

2. ЭБС «ЮРАЙТ»: Мамонова, Т. Е. Информационные технологии. Лабораторный практикум: учебное пособие для среднего профессионального образования / Т. Е. Мамонова. — Москва: Издательство Юрайт, 2019. — 178 с. — (Профессиональное образование). — ISBN 978-5-534-07791-9. — Текст: электронный // ЭБС Юрайт [сайт]. — URL: https://biblio-online.ru/bcode/442300

3. ЭБС «Лань»: Программные продукты и системы (периодическое издание)

#### **3.2.3. Электронные издания (электронные ресурсы)**

1. Информационно-коммуникационные технологии в образовании. Режим доступа: [http://www.ict.edu.ru](http://www.ict.edu.ru/)

2. Образовательный интернет-проект в России - ООО **«**Инфоурок**».** Режим доступа: https://infourok.ru

# **4. КОНТРОЛЬ И ОЦЕНКА РЕЗУЛЬТАТОВ ОСВОЕНИЯ УЧЕБНОЙ**

## <span id="page-11-0"></span>**ДИСЦИПЛИНЫ**

Контроль и оценка результатов освоения учебной дисциплины осуществляются преподавателем в процессе проведения учебных занятий в форме устного опроса, выполнения контрольных работ, выполнения тестовых заданий, а также проведения промежуточной аттестации в форме дифференцированного зачета.

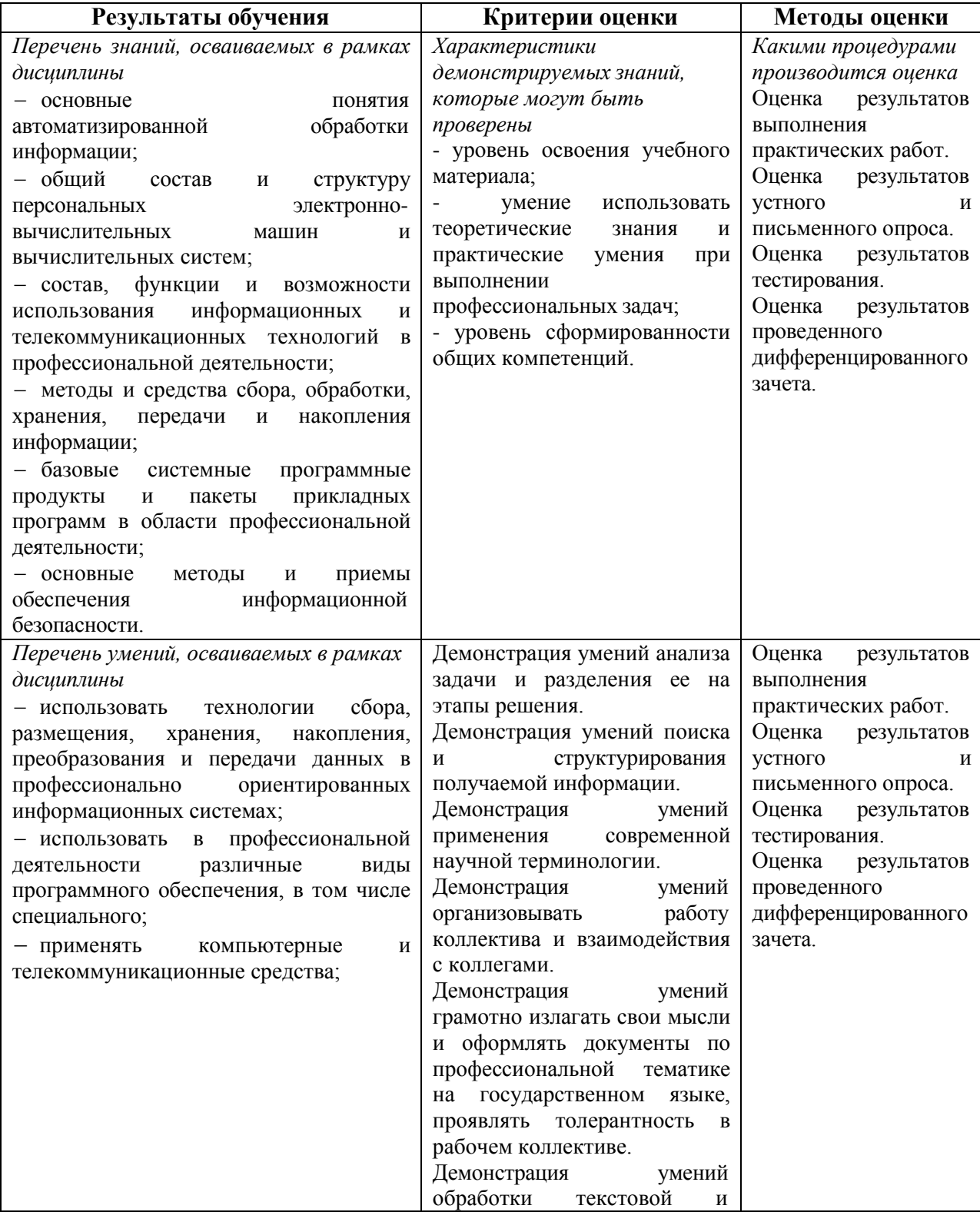

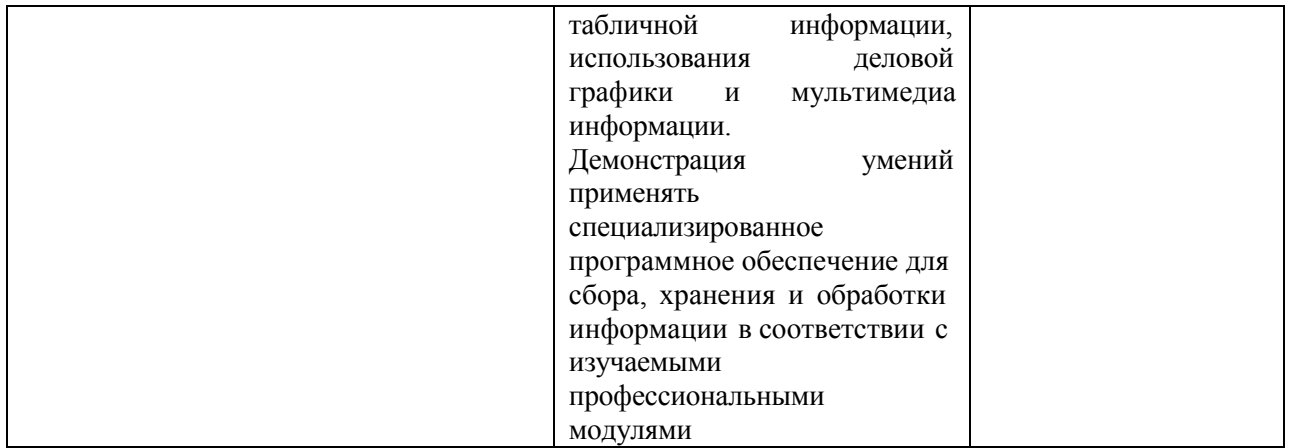

### **5. ОСОБЕННОСТИ РЕАЛИЗАЦИИ ДИСЦИПЛИНЫ ДЛЯ ИНВАЛИДОВ И ЛИЦ С ОГРАНИЧЕННЫМИ ВОЗМОЖНОСТЯМИ ЗДОРОВЬЯ**

В целях доступности получения СПО студентами с ОВЗ Университетом обеспечивается:

для студентов с ОВЗ по зрению:

адаптация официального сайта Университета в сети Интернет с учетом особых потребностей инвалидов по зрению с приведением их к международному стандарту доступности веб-контента и веб-сервисов (WCAG);

размещение в доступных для студентов, являющихся слепыми или слабовидящими, местах и в адаптированной форме (с учетом их особых потребностей) справочной информации о расписании лекций, учебных занятий (должна быть выполнена крупным (высота прописных букв не менее 7,5 см) рельефно-контрастным шрифтом (на белом или желтом фоне) и продублирована шрифтом Брайля);

присутствие ассистента, оказывающего студенту необходимую помощь;

обеспечение выпуска альтернативных форматов печатных материалов (крупный шрифт или аудиофайлы);

обеспечение доступа студента, являющегося слепым и использующего собакуповодыря, к зданию Университета, располагающего местом для размещения собакиповодыря в часы обучения самого студента;

для студентов с ОВЗ по слуху:

дублирование звуковой справочной информации о расписании учебных занятий визуальной (установка мониторов с возможностью трансляции субтитров (мониторы, их размеры и количество необходимо определять с учетом размеров помещения);

обеспечение надлежащими звуковыми средствами воспроизведения информации;

для студентов, имеющих нарушения опорно-двигательного аппарата, материальнотехнические условия должны обеспечивать возможность беспрепятственного доступа в учебные помещения, столовые, туалетные и другие помещения Университета, а также их пребывания в указанных помещениях (наличие пандусов, поручней, расширенных дверных проемов, лифтов, локальное понижение стоек- барьеров до высоты не более 0,8 м; наличие специальных кресел и других приспособлений).

Образование студентов с ОВЗ может быть организовано как совместно с другими студентами, так и в отдельных классах, группах или в отдельных аудиториях Университета. Численность студентов с ОВЗ в учебной группе устанавливается до 15 человек.

При получении СПО студентам с ОВЗ бесплатно предоставляются специальные учебники и учебные пособия, иная учебная литература, а также услуги сурдопереводчиков и тифлосурдопереводчиков.

С учетом особых потребностей студентов с ОВЗ Университетом обеспечивается предоставление учебных, лекционных материалов в электронном виде.